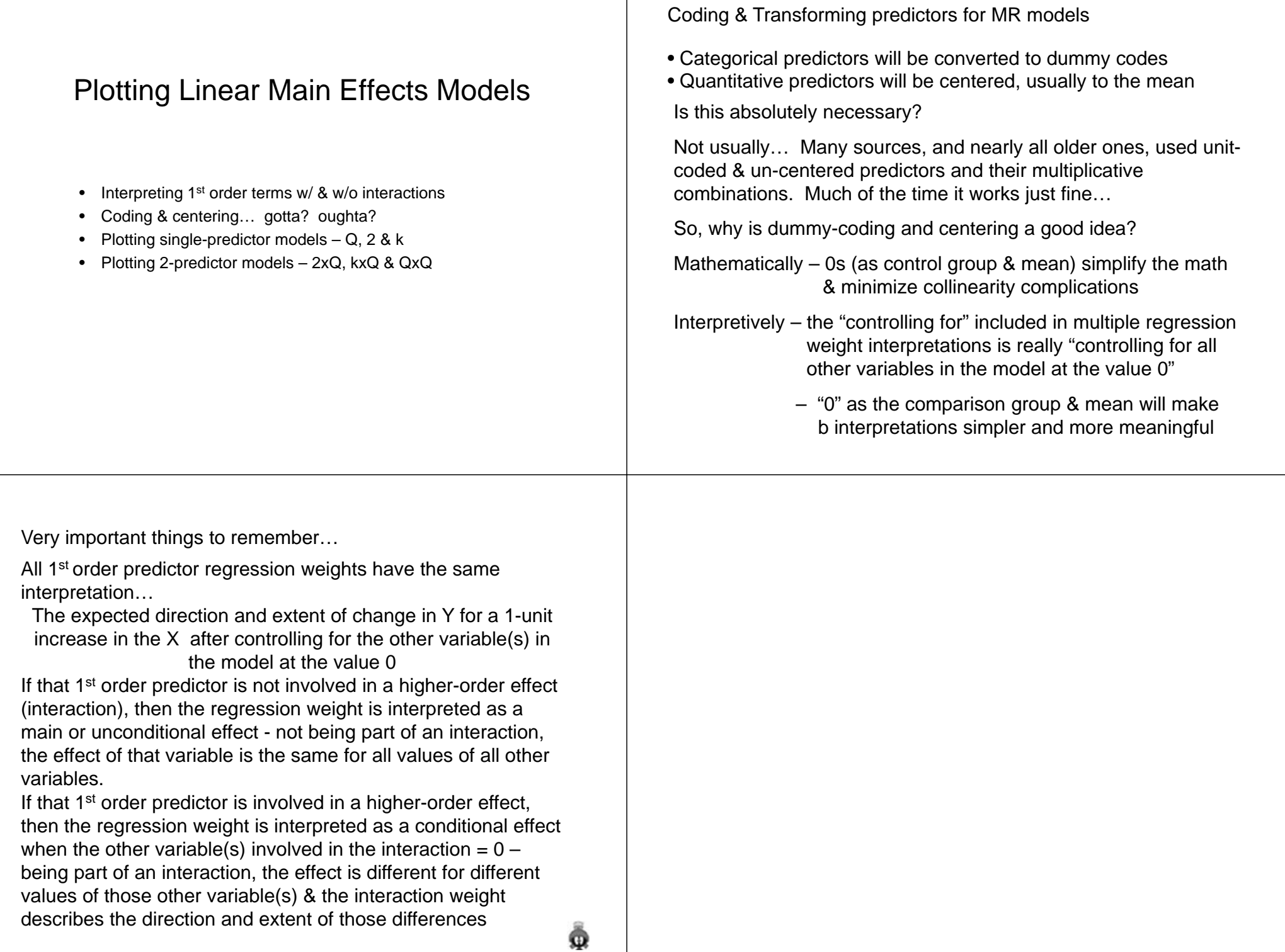

# Models with a single quantitative predictor Plotting Single-Predictor models Let's start by getting, interpreting and plotting a model  $y' = bX + a$ with each of the different kinds of predictor we will be working with… a  $\rightarrow \;$  regression constant Be sure to "get" how each regression weight represents  $\bullet$  expected value of y if  $\mathsf{x}=\mathsf{0}$ a particular slope, height or height differences in the • height of predictor-criterion y-x regression line plot!!! b  $\rightarrow$  regression weight • expected direction and extent of change in y for a 1-unit increase in x • slope of y-x regression line Graphing & Interpreting Models with a single quantitative predictor $y' = bX1 + a$  $\succ$  $a =$  height of line ↓ 8 0 10 20 30 40 50 60  $b = slope of line$ SO  $\overline{4}$  $30^{\circ}$ a+ b $\overline{20}$  $\overline{C}$  $\circ$ 0 10 20 30 40 <del><</del> X

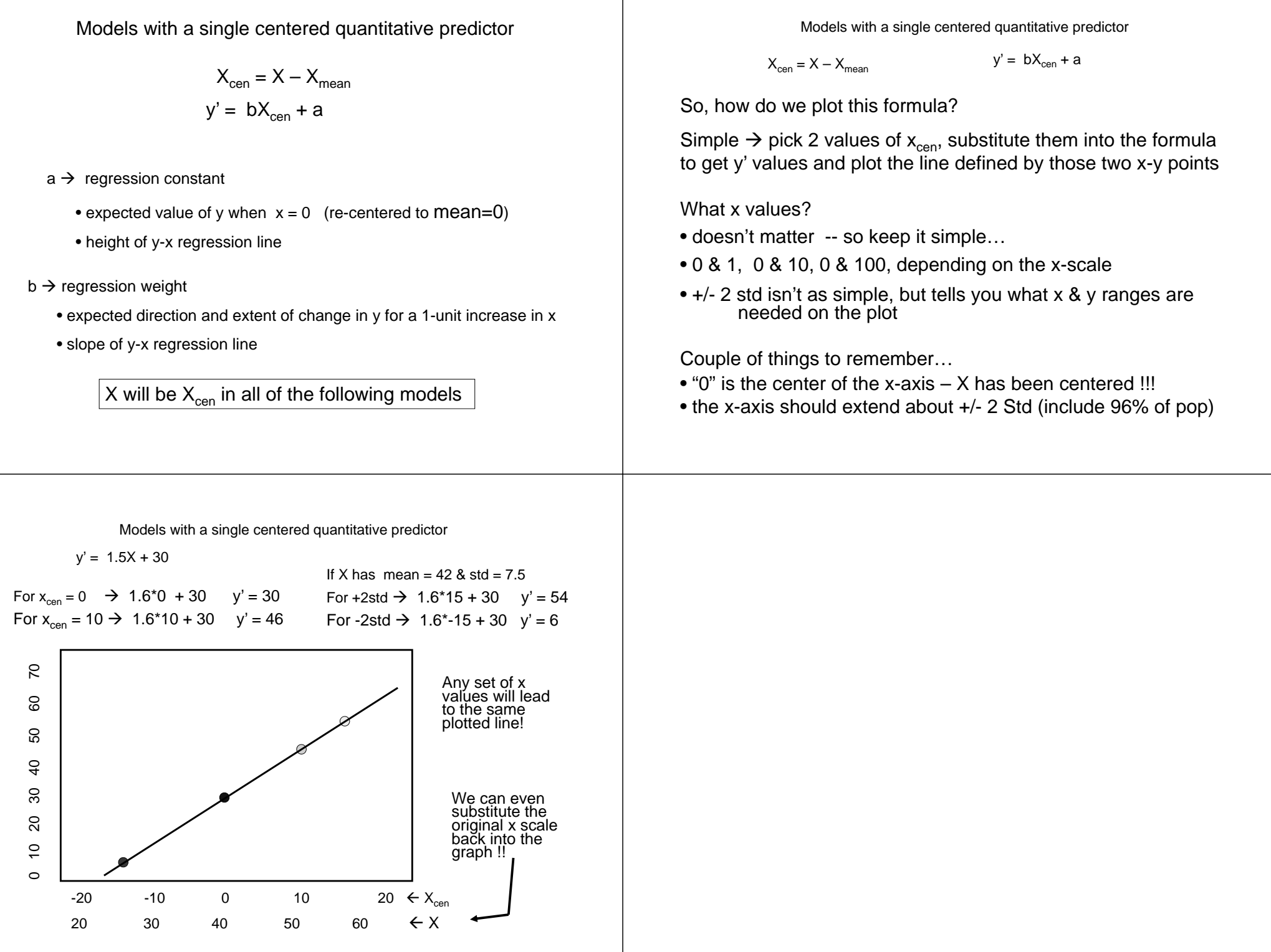

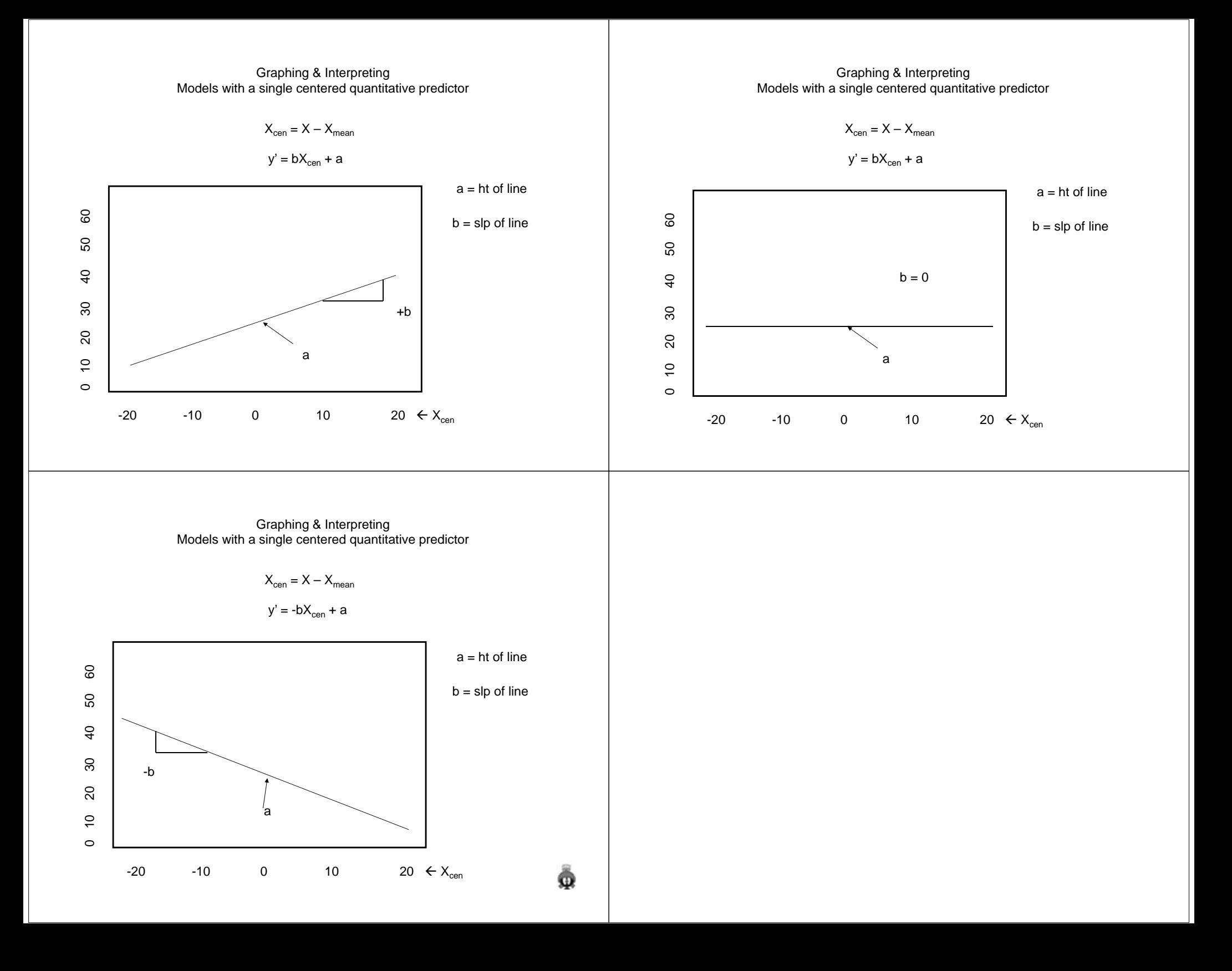

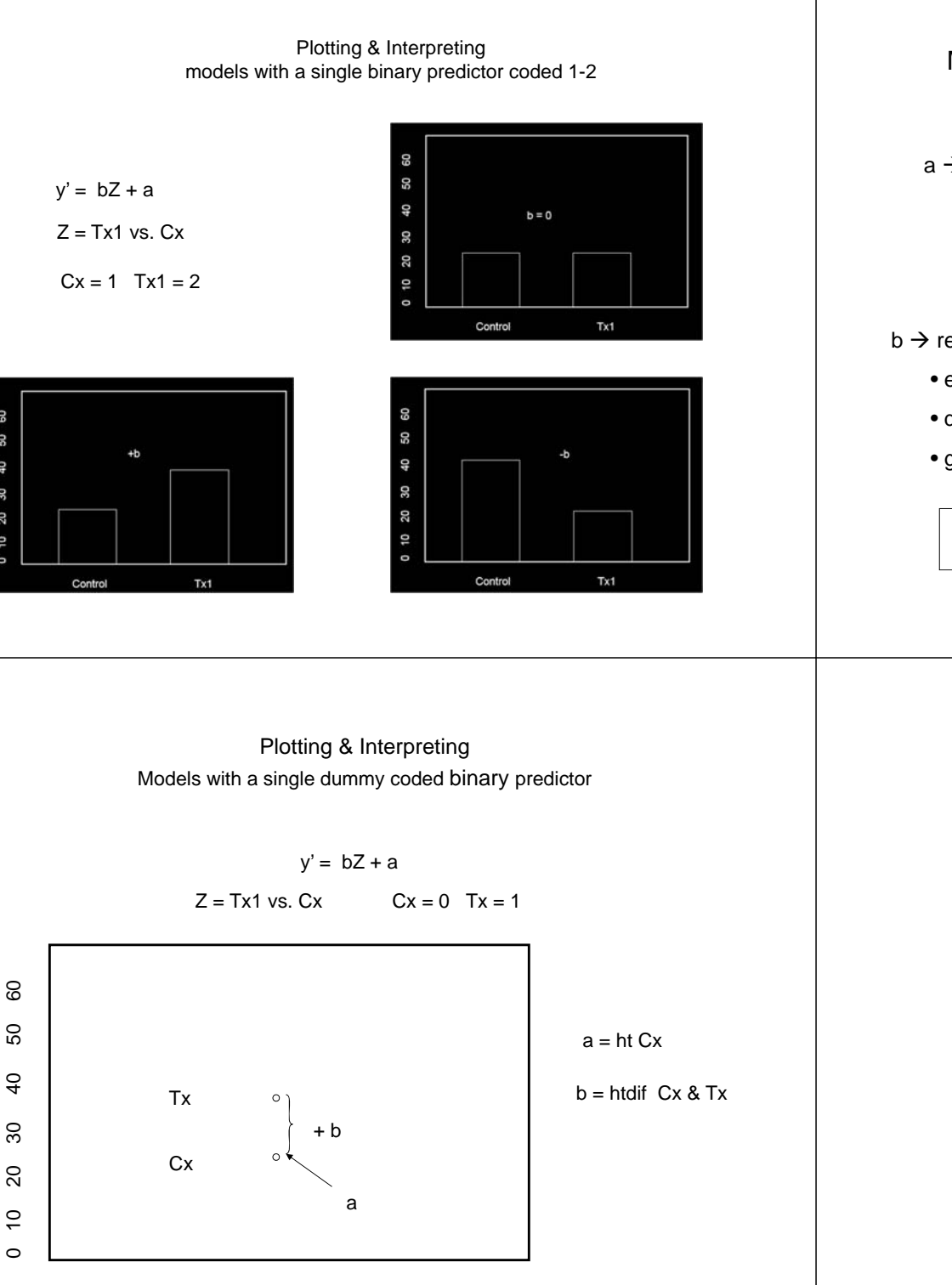

S

 $\overline{a}$ 

œ,

Models with a single dummy coded binary predictor

 $y' = bZ + a$ 

- a  $\rightarrow\;$  regression constant
	- expected value of y if z = 0 (the control group)
	- mean of the control group
	- height of control group
- b  $\rightarrow$  regression weight
	- expected direction and extent of change in y for a 1-unit increase in x
	- direction and extent of y mean difference between groups coded 0 & 1
	- group height difference

The way we're going to graph this model looks strange, but will provide simplicity & clarity for more complex models.

## Plotting & Interpreting Models with a single dummy coded binary predictor

 $y' = bZ + a$  $Z = Tx1$  vs.  $Cx$  $Cx = 0$  Tx = 1

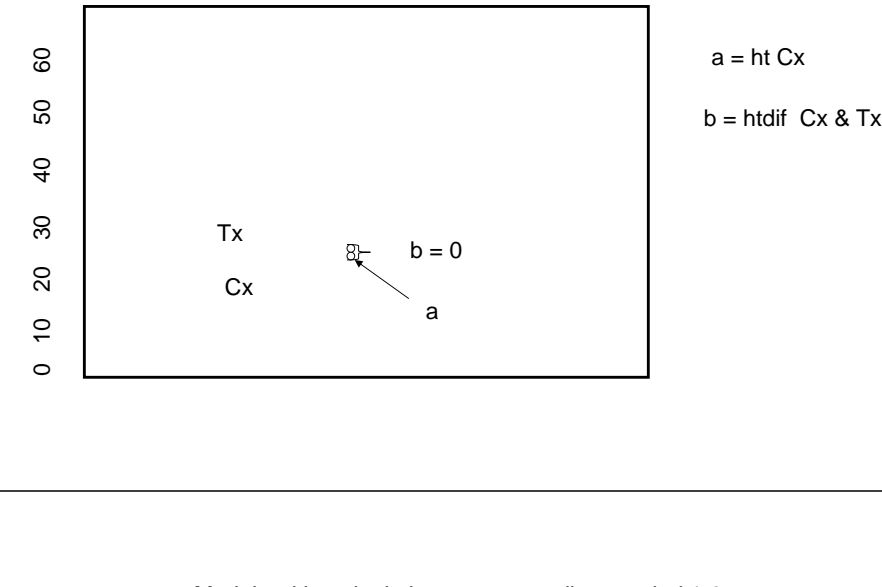

Models with a single k-category predictor coded 1-3

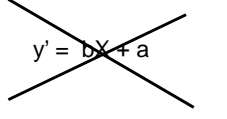

Can't put the 1-3 coded variable into a regression – not a quant/interval variable

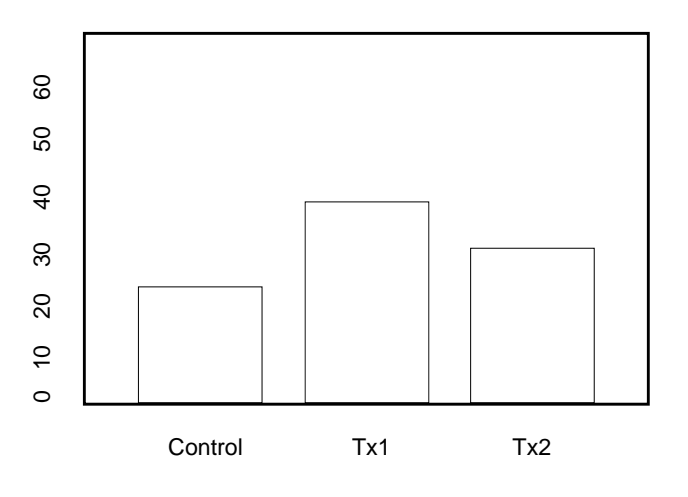

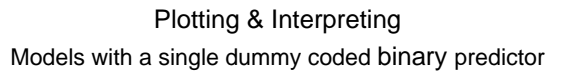

0 10 20 30 40 50 60 <sup>a</sup> - <sup>b</sup> Cx Tx <sup>a</sup> = ht Cx <sup>b</sup> = htdif Cx & Tx  $y' = -bZ + a$  $Z = Tx1$  vs.  $Cx$  $Cx = 0$  Tx = 1

Models with a dummy coded k-category predictor – 2 dummy codes

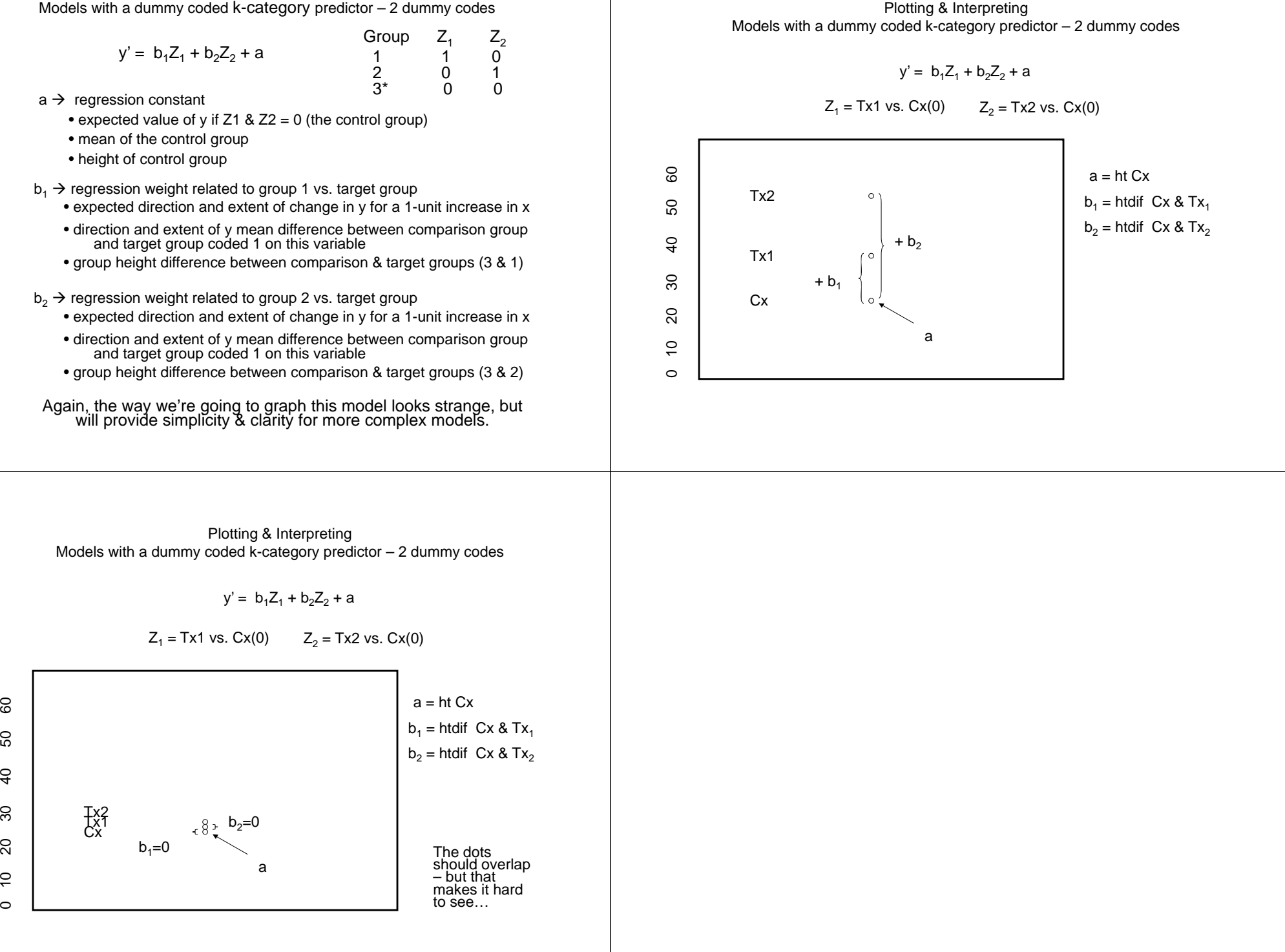

Plotting & Interpreting Models with a dummy coded k-category predictor  $-2$  dummy codes

$$
y' = -b_1 Z_1 + b_2 Z_2 + a
$$

$$
Z_1 = Tx1
$$
 vs.  $Cx(0)$   $Z_2 = Tx2$  vs.  $Cx(0)$ 

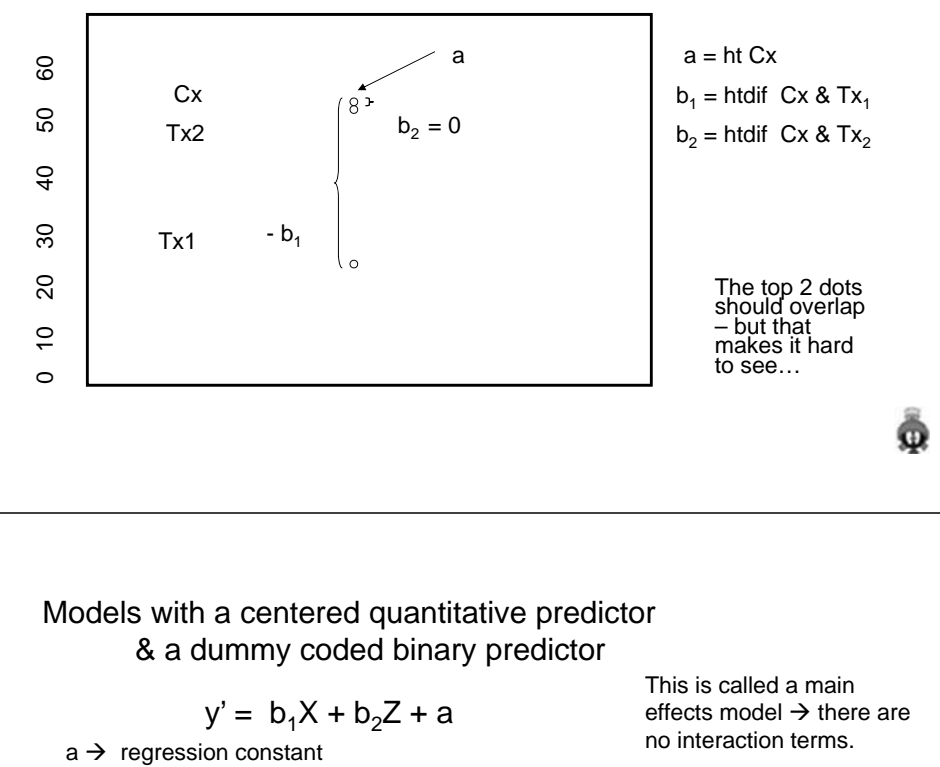

- expected value of y if X=0 (mean) and Z=0 (comparison group)
- mean of the control group
- height of control group quant-criterion regression line
- b<sub>1</sub>  $\rightarrow$  regression weight for centered quant predictor main effect of X
	- expected direction and extent of change in y for a 1-unit increase in x , after controlling for the other variable(s) in the model
	- expected direction and extent of change in y for a 1-unit increase in x , for the comparison group (coded  $0\overline{)}$
	- slope of quant-criterion regression line for the group coded 0 (comp)
- b $_2$   $\rightarrow$  regression weight for dummy coded binary predictor main effect of Z
	- expected direction and extent of change in y for a 1-unit increase in x, after controlling for the other variable(s) in the model
	- direction and extent of y mean difference between groups coded 0 & 1, after controlling for the other variable(s) in the model
	- $\bullet$  group mean/reg line height difference (when X = 0, the centered mean)

### Plotting 2-Predictor Linear Main Effects Models

Now we get to the fun part – plotting multiple regression equations involving multiple variables.

Three kinds (for now, more later) …

- centered quant variable & dummy-coded binary variable
- centered quant variable & dummy-coded k-category variable
- 2 centered quant variables

What we're trying to do is to plot these models so that we can see how both of the predictors are related to the criterion.

Like when we're plotting data from a factorial design, we have to represent 3 variables -- the criterion & the 2 predictors  $X \& Z$  -- in a 2-dimensional plot. We'll use the same solution..

We'll plot the relationship between one predictor and the criterion for different values of the other predictor

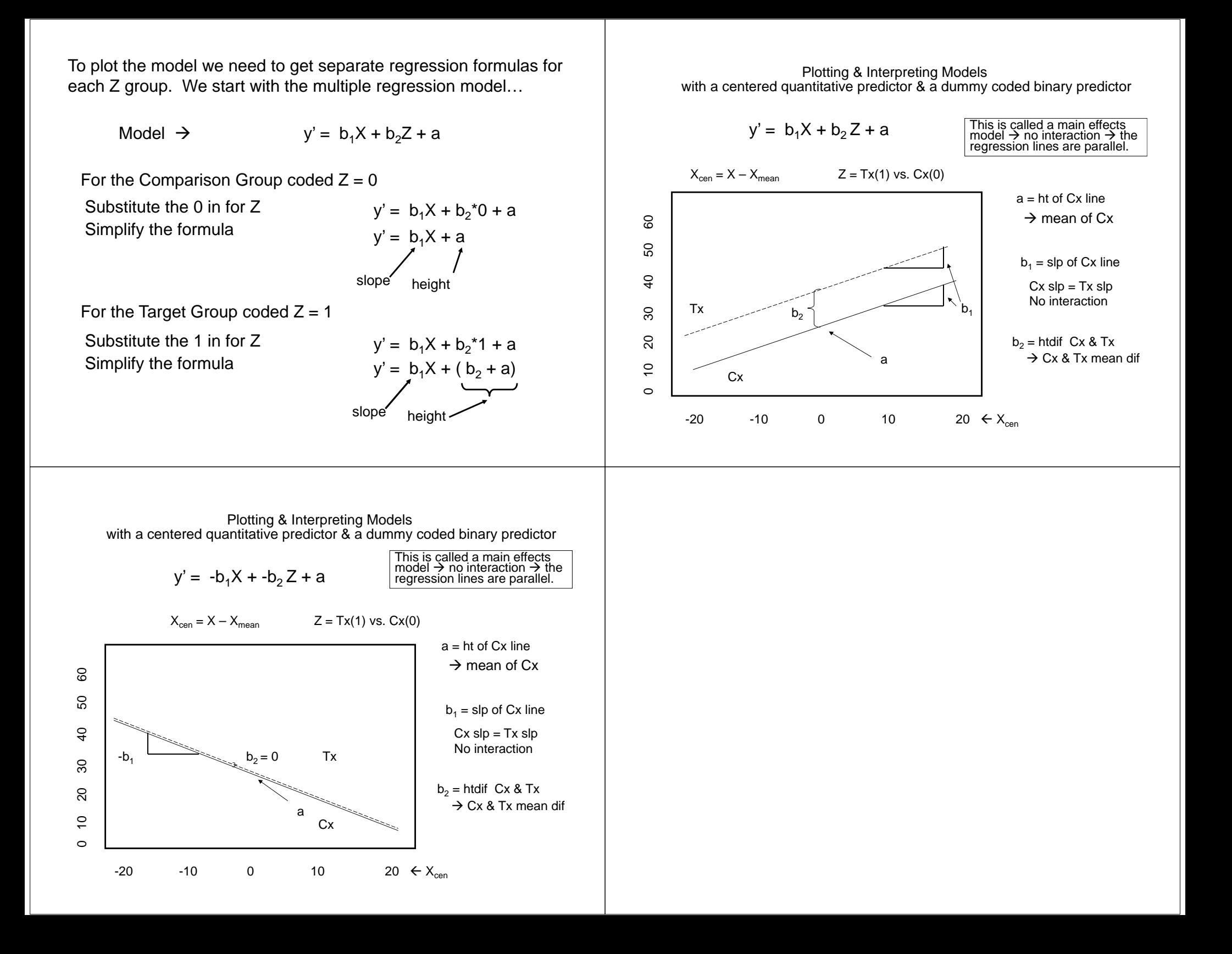

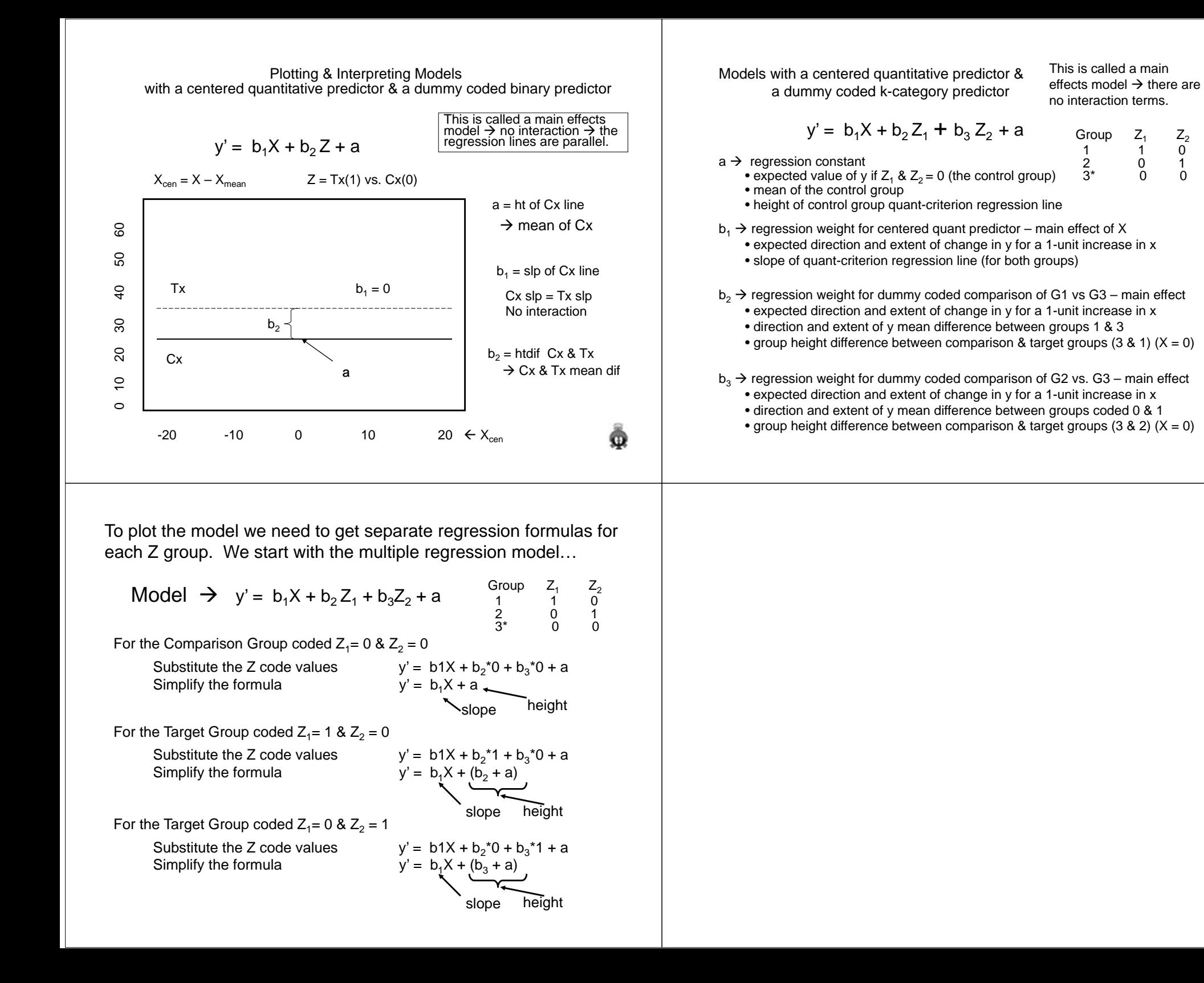

 $\mathsf{Z}_2$ 0

 $\mathbf{1}$ 

 $\Omega$ 

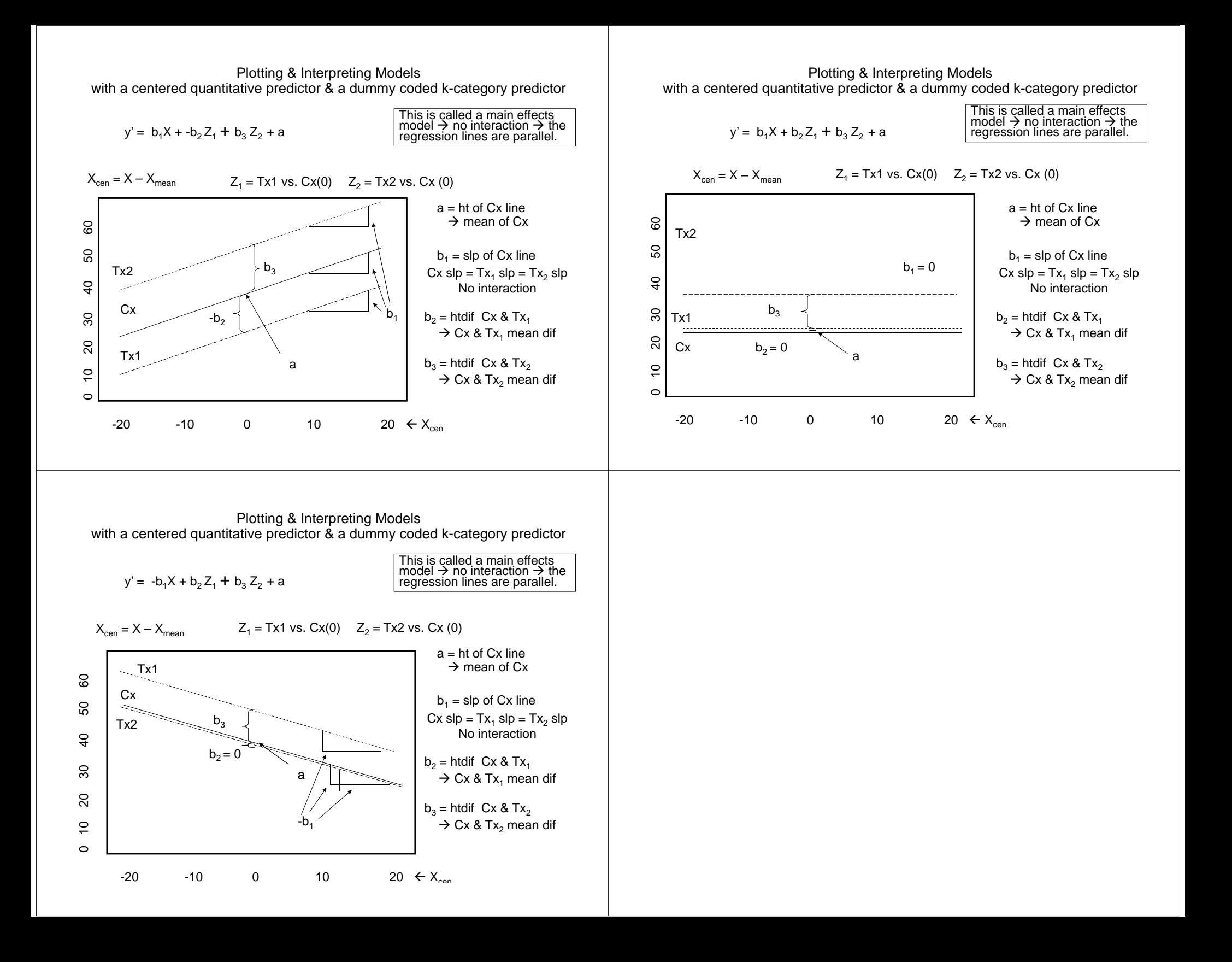

weights for main effects models w/ a centered quantitative predictor **&**  a dummy coded binary predictor **or** a dummy coded k-category predictor

#### **Constant "a"**

- the expected value of y when the value of all predictors = 0
- height of the Y-X regression line for the comparison group

#### **b for a centered quantitative variable – main effect**

• the direction and extent of the expected change in the value of y for a 1-unit increase in that predictor, holding the value of all other predictors constant at 0

• slope of the Y-X regression line for the comparison group

#### **b for a dummy coded binary variable** -- main effect

• the direction and extent of expected mean difference of the Target group from the Comparison group, holding the value of all other predictors constant at 0

• difference in height of the Y-X regression lines for the comparison & target groups

• comparison & target groups Y-X regression lines have same slope – no interaction

#### **b for a dummy coded k-group variable – main effect**

• the direction and extent of the expected mean difference of the Target group for that dummy code from the Comparison group, holding the value of all other predictors constant at 0

- difference in height of the Y-X regression lines for the comparison & target groups
- comparison & target groups Y-X regression lines have same slope no interaction

### Models with 2 centered quantitative predictors

$$
y' = b_1 X_1 + b_2 X_2 + \varepsilon
$$

 $+ b_2 X_2 + a$ <br>This is called a main<br>effects model  $\rightarrow$  there are no interaction terms.

a  $\rightarrow \;$  regression constant

- expected value of y if X=0 (mean) Z=0 (mean)
- mean criterion score of those having Z=0 (mean)
- height of quant-criterion regression line for those with Z=0 (mean)
- b $_1$   $\rightarrow$  regression weight for  $\text{X}_1$  centered quant predictor
	- expected direction and extent of change in y for a 1-unit increase in  $X_1$ , after controlling for the other variable(s) in the model
	- $\bullet$  expected direction and extent of change in y for a 1-unit increase in  $\mathsf{X}_2$ for those with  $X_2=0$  (mean)
	- $\bullet$  slope of quant-criterion regression line when  $\mathsf{X}_2\!\!=\!\!0$  (mean)
- b $_2$   $\rightarrow$  regression weight for  $\textnormal{X}_2$  centered quant predictor
	- expected direction and extent of change in y for a 1-unit increase in  $X_2$ , after controlling for the other variable(s) in the model
	- expected direction and extent of change in y for a 1-unit increase in  $X_2$ , for those with  $X_1=0$  (mean)
	- expected direction and extent of change of the height of Y-X regression line for a 1-unit change in  $X_2$

Models with 2 centered quantitative predictors

$$
y' = b_1 X_1 + b_2 X_2 + a
$$

This is called a main effects model  $\rightarrow$  there are no interaction terms.

Same idea …

• we want to plot these models so that we can see how both of the predictors are related to the criterion

Different approach …

- when the second predictor was binary or had k-categories, we plotted the Y-X regression line for each Z group
- now, however, we don't have any groups both the X & Z variables are centered quantitative variables
- $\bullet$  what we'll do is to plot the Y-X $_{1}$  regression line for different values of  $\textup{X}_{2}$

• the most common approach is to plot the Y-X regression line for…

- $\bullet$  the mean of  $\mathsf{X}_2$
- +1 std above the mean of  $X_2$ • -1 std below the mean of  $X_2$

We'll plot 3 lines

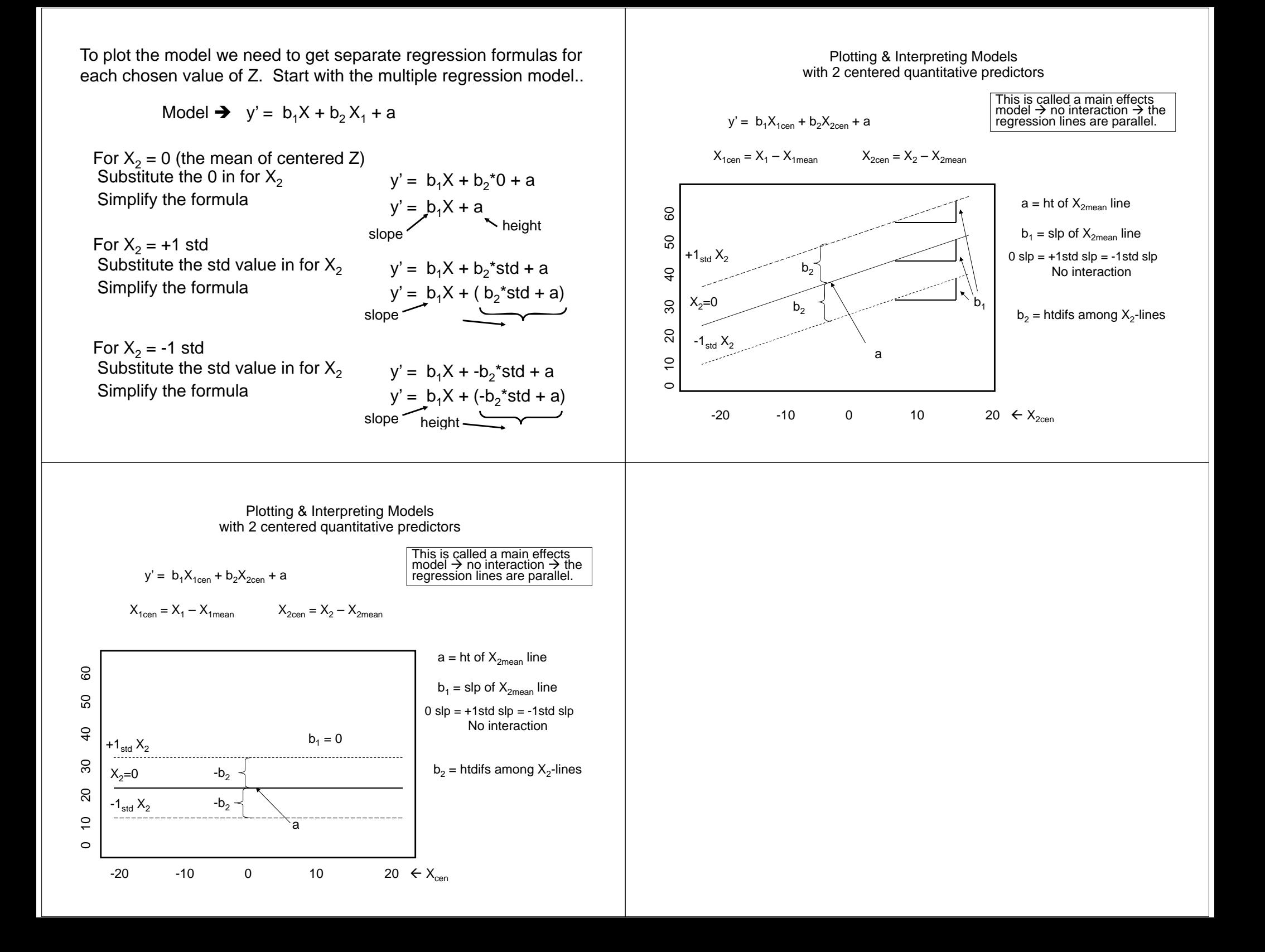

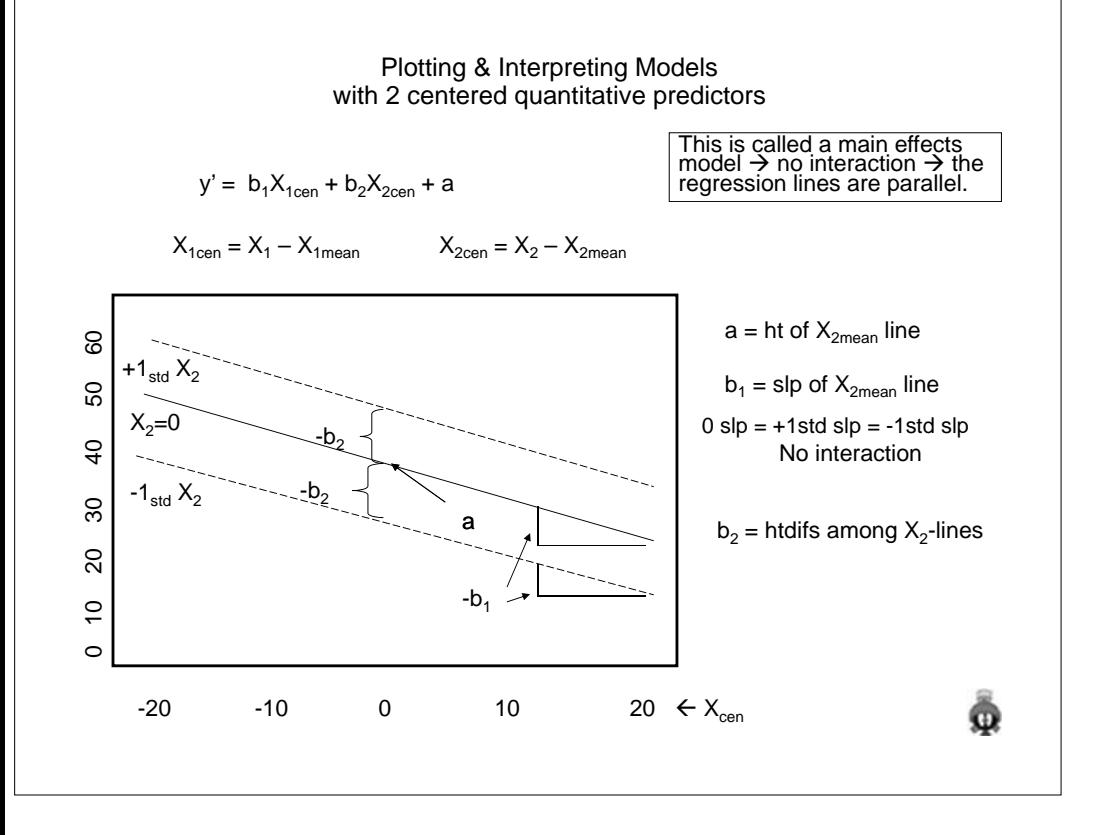